# **The Stack & Procedures**

CSE 351 Autumn 2022

#### **Instructor: Teaching Assistants:**

Assaf Vayner Carrie Hu Clare Edmonds David Dai **Dominick Ta** Effie Zheng Paul Stevans Renee Ruan Mincent Xiao

Justin Hsia Angela Xu Arjun Narendra Armin Magness James Froelich Jenny Peng The Kristina Lansang

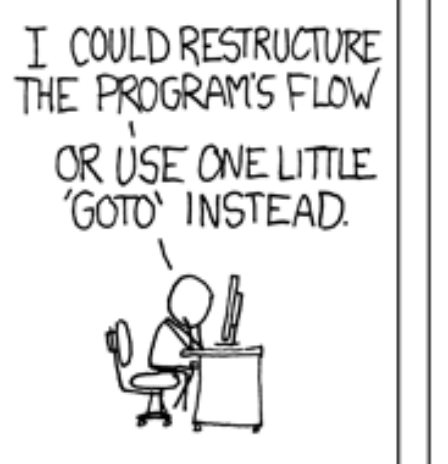

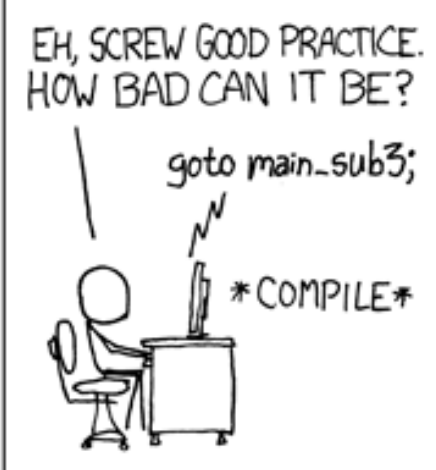

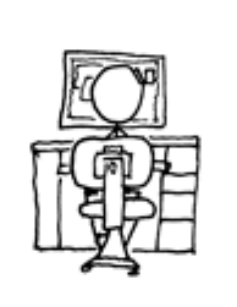

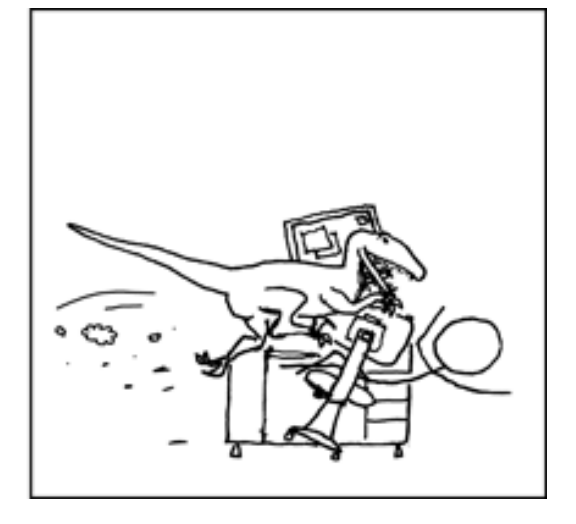

[http://xkcd.com/571/](http://xkcd.com/257/)

#### **Relevant Course Information**

- ❖ Lab 2 due next Friday (10/28)
	- Can start in earnest after today's lecture!
	- See GDB Tutorial and Phase 1 walkthrough in Section 4 Lesson
- $\cdot$  Midterm (take home, 11/3-11/5)
	- Make notes and use the [midterm reference sheet](https://courses.cs.washington.edu/courses/cse351/20au/exams/ref-mt.pdf)
	- Form study groups and look at past exams!

#### **x86 Control Flow**

- ❖ Condition codes
- ❖ Conditional and unconditional branches
- ❖ Loops
- ❖ **Switches**

ł

```
long switch_ex
   (long x, long y, long z)
\{long w = 1;
    switch (x) \{case 1:
              w = y \star z; break;
         case 2:
              w = y/z;\frac{x}{x} Fall Through \frac{x}{x}case 3:
              w == z; break;case 5:
         case 6:
              w = z; break;
         case 7:
              w = y\%z; break;
         default:
              w = 2;\mathcal{F}return w;
```
# **Switch Statement Example**

- ❖ Multiple case labels
	- $\blacksquare$  Here: 5 & 6
- ❖ Fall through cases
	- $\blacksquare$  Here: 2
- ❖ Missing cases
	- $\blacksquare$  Here: 4
- ❖ Implemented with:
	- *Jump* table
	- *Indirect jump instruction*

#### **Jump Table Structure**

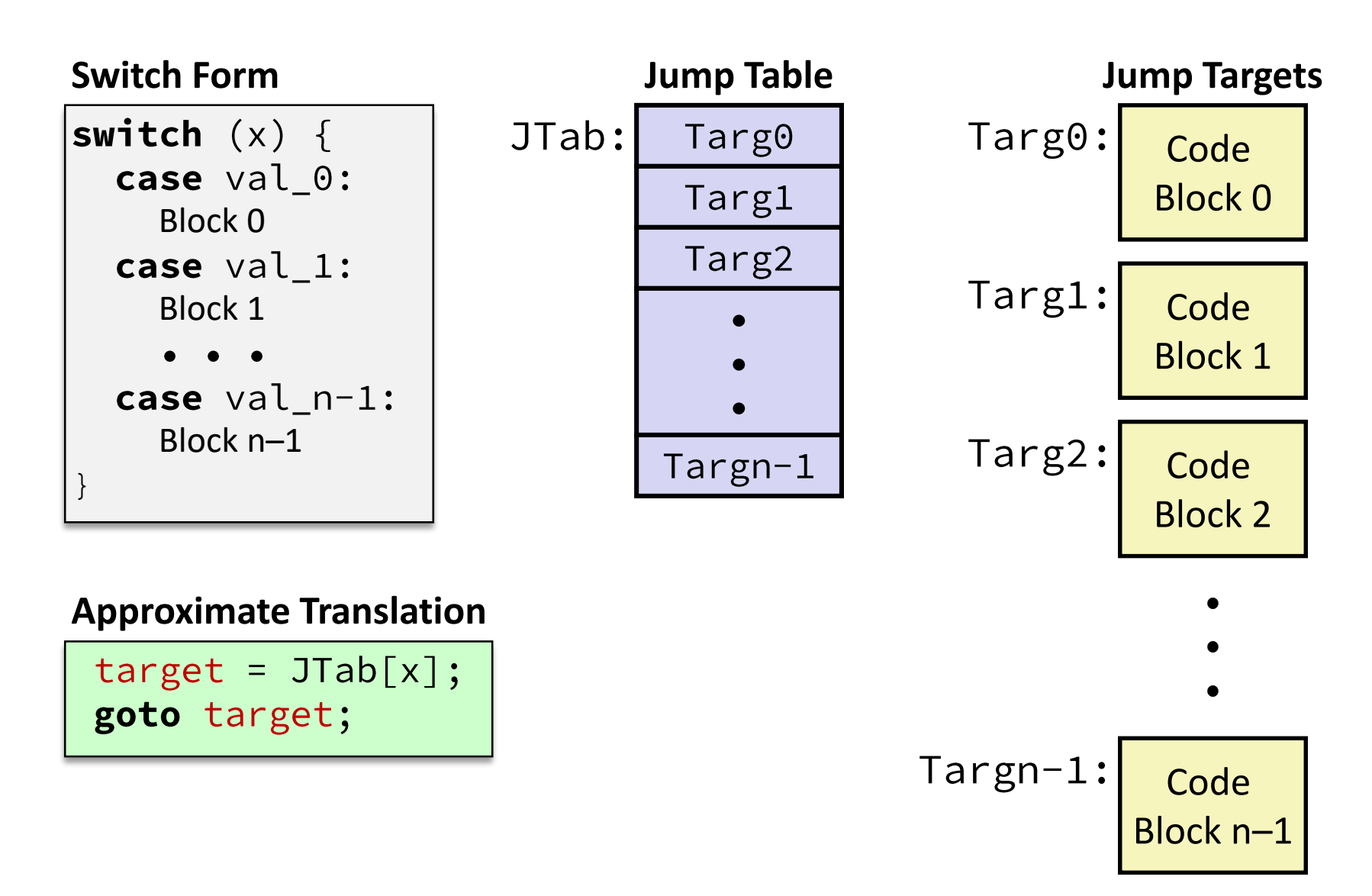

**6**

#### **Jump Table Structure**

![](_page_5_Figure_4.jpeg)

 $1<sup>st</sup>$  argument (x)

**Register Use(s)**

%rdi

#### **Switch Statement Example**

![](_page_6_Figure_4.jpeg)

**j**ump **a**bove – unsigned > catches negative default cases

#### **Switch Statement Example**

```
long switch_ex(long x, long y, long z)
\{long w = 1;
    switch (x) {
    \}return w;
\}
```
#### **Jump table**

![](_page_7_Picture_76.jpeg)

![](_page_7_Picture_7.jpeg)

*jump*

#### **Assembly Setup Explanation**

#### ❖ Table Structure

- Each target requires 8 bytes (address)
- Base address at . L4
- ❖ **Direct jump:**

■ Jump target is denoted by label . L9

#### **Jump table**

![](_page_8_Picture_95.jpeg)

- ❖ **Indirect jump:**
	- Start of jump table: . L4
	- Must scale by factor of 8 (addresses are 8 bytes)
	- Fetch target from effective address  $. L4 + x*8$ 
		- Only for 0 ≤ x ≤ 7

#### **The Hardware/Software Interface**

- ❖ Topic Group 2: **Programs**
	- x86-64 Assembly, **Procedures**, **Stacks**, Executables

![](_page_9_Figure_6.jpeg)

Physics

- ❖ How are programs created and executed on a CPU?
	- How does your source code become something that your computer understands?
	- How does the CPU organize and manipulate local data?

#### **Reading Review**

- ❖ Terminology:
	- Stack, Heap, Static Data, Literals, Code
	- Stack pointer (%rsp), push, pop
	- Caller, callee, return address, call, ret
		- Return value: %rax
		- Arguments: %rdi, %rsi, %rdx, %rcx, %r8, %r9
	- Stack frames and stack discipline
- ❖ Questions from the Reading?

#### **Review Questions**

- ❖ How does the stack change after executing the following instructions? pushq %rbp subq \$0x18, %rsp
- ❖ For the following function, which registers do we know *must* be used?

void\* memset(void\* ptr, int value, size\_t num);

#### **Mechanisms required for** *procedures*

- 1) Passing control
	- To beginning of procedure code
	- Back to return point
- 2) Passing data
	- **Procedure arguments**
	- Return value
- 3) Memory management
	- Allocate during procedure execution
	- Deallocate upon return
- ❖ All implemented with machine instructions!
	- An x86-64 procedure uses only those mechanisms required for that procedure

![](_page_12_Figure_15.jpeg)

#### **Procedures**

#### ❖ **Stack Structure**

- ❖ Calling Conventions
	- Passing control
	- Passing data
	- Managing local data
- ❖ Register Saving Conventions
- ❖ Illustration of Recursion

### **Simplified Memory Layout (Review)**

![](_page_14_Figure_4.jpeg)

#### **Memory Management**

![](_page_15_Figure_4.jpeg)

#### **Memory Permissions**

![](_page_16_Figure_4.jpeg)

Segmentation fault: impermissible memory access  $\frac{1}{17}$ 

### **x86-64 Stack (Review)**

![](_page_17_Figure_4.jpeg)

- Grows toward lower addresses
- Customarily shown "upside-down"
- $\triangleleft$  Register % rsp contains *lowest* stack address
	- %rsp = address of *top* element, the most-recently-pushed item that is notyet-popped

**Stack Pointer:** 

![](_page_17_Figure_10.jpeg)

**High**

# **x86-64 Stack: Push (Review)**

![](_page_18_Figure_4.jpeg)

#### **x86-64 Stack: Pop (Review) High Addresses Stack "Bottom"** ❖ *dst* Increasing Load value at address given by %rsp Addresses ■ Store value at *dst* **Increment** %rsp by 8 ❖ Example: ▪ popq %rcx ■ Stores contents of top of stack into  $%$  rcx and adjust  $%$  rsp Stack Pointer:  $%$ rsp<sup>1+8</sup>  $+8$  Stack Grows Down**Stack "Top" Low** Those bits are still there; **Addresses**

we're just not using them.

**0x00…00**

#### **Procedures**

- ❖ Stack Structure
- ❖ **Calling Conventions**
	- **Passing control**
	- Passing data
	- Managing local data
- ❖ Register Saving Conventions
- ❖ Illustration of Recursion

#### **Procedure Call Overview**

![](_page_21_Figure_4.jpeg)

- ❖ **Callee** must know where to find args
- ❖ **Callee** must know where to find *return address*
- ❖ **Caller** must know where to find *return value*
- ❖ **Caller** and **Callee** run on same CPU, so use the same registers
	- How do we deal with register reuse?
- ❖ Unneeded steps can be skipped (*e.g.*, no arguments)

#### **Procedure Call Overview**

![](_page_22_Figure_4.jpeg)

- ❖ The *convention* of where to leave/find things is called the calling convention (or procedure call linkage)
	- Details vary between systems
	- We will see the convention for x86-64/Linux in detail
	- What could happen if our program didn't follow these conventions?

#### **Code Example (Preview)**

![](_page_23_Picture_160.jpeg)

![](_page_23_Picture_161.jpeg)

### **Procedure Control Flow (Review)**

- ❖ Use stack to support procedure call and return
- ❖ Procedure call: call *label*
	- 1) Push return address on stack (*why? which address?*)
	- 2) Jump to *label*

### **Procedure Control Flow (Review)**

- ❖ Use stack to support procedure call and return
- ❖ Procedure call: call *label*
	- 1) Push return address on stack (*why? which address?*)
	- 2) Jump to *label*
- ❖ Return address:
	- **EXTERGHEET And THE Address of instruction immediately after call instruction**
	- Example from disassembly:

![](_page_25_Figure_11.jpeg)

2) Jump to address

#### **Procedure Call Example (step 1)**

![](_page_26_Figure_4.jpeg)

#### **Procedure Call Example (step 2)**

![](_page_27_Figure_4.jpeg)

#### **Procedure Return Example (step 1)**

![](_page_28_Figure_4.jpeg)

#### **Procedure Return Example (step 2)**

![](_page_29_Figure_4.jpeg)

#### **Procedures**

- ❖ Stack Structure
- ❖ **Calling Conventions**
	- Passing control
	- **Passing data**
	- Managing local data
- ❖ Register Saving Conventions
- ❖ Illustration of Recursion

#### **Procedure Data Flow (Review)**

![](_page_31_Figure_4.jpeg)

#### **x86-64 Return Values**

- ❖ By convention, values returned by procedures are placed in %rax
	- **Choice of**  $\text{\$rax}$  is arbitrary
- 1) Caller must make sure to save the contents of  $\text{S}\text{rax}$ before calling a callee that returns a value
	- Part of register-saving convention
- 2) Callee places return value into %rax
	- **E** Any type that can fit in 8 bytes  $-$  integer, float, pointer, etc.
	- For return values greater than 8 bytes, best to return a *pointer* to them
- 3) Upon return, caller finds the return value in  $\text{grav}$

#### **Data Flow Examples**

![](_page_33_Picture_152.jpeg)

#### **Procedures**

- ❖ Stack Structure
- ❖ **Calling Conventions**
	- Passing control
	- Passing data
	- **Managing local data**
- ❖ Register Saving Conventions
- ❖ Illustration of Recursion

#### **Stack-Based Languages**

- ❖ Languages that support recursion
	- *e.g.*, C, Java, most modern languages
	- Code must be *re-entrant* 
		- Multiple simultaneous instantiations of single procedure
	- Need some place to store *state* of each instantiation
		- Arguments, local variables, return address
- ❖ Stack allocated in *frames*
	- State for a single procedure instantiation
- ❖ Stack discipline
	- State for a given procedure needed for a limited time
		- Starting from when it is called to when it returns
	- Callee always returns before caller does

#### **Call Chain Example**

![](_page_36_Figure_4.jpeg)

(calls itself)

#### **1) Call to whoa**

![](_page_37_Figure_4.jpeg)

![](_page_37_Figure_5.jpeg)

#### **2) Call to who**

![](_page_38_Figure_4.jpeg)

![](_page_38_Figure_5.jpeg)

#### **3) Call to amI (1)**

![](_page_39_Figure_4.jpeg)

![](_page_39_Figure_5.jpeg)

#### **4) Recursive call to amI (2)**

![](_page_40_Figure_4.jpeg)

#### **5) (another) Recursive call to amI (3)**

![](_page_41_Figure_4.jpeg)

#### **6) Return from (another) recursive call to amI**

![](_page_42_Figure_4.jpeg)

#### **7) Return from recursive call to amI**

![](_page_43_Figure_4.jpeg)

#### **8) Return from call to amI**

![](_page_44_Figure_4.jpeg)

#### **9) (second) Call to amI (4)**

![](_page_45_Figure_4.jpeg)

:....................................

#### **10) Return from (second) call to amI**

![](_page_46_Figure_4.jpeg)

#### **11) Return from call to who**

![](_page_47_Figure_4.jpeg)